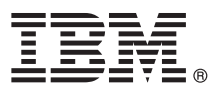

# Краткое руководство по началу работы с продуктом

Обзор процедуры установки и настройки IBM Business Process Manager.

Версии на национальных языках: Для просмотра руководства по началу работы на других языках напечатайте файлы PDF на компакт-диске Quick Start Guide.

### Обзор продукта

 $\text{IBM}^{\circledR}$  Business Process Manager (BPM) представляет собой комплексную и простую в использовании платформу управления бизнес-процессами, обеспечивающую наглядное управление бизнес-процессами. В ее состав входят инструменты и среды выполнения, помогающие владельцам процессов и бизнес-пользователям проектировать, запускать, отслеживать и оптимизировать процессы, предлагая простой способ усовершенствования бизнес-процессов.

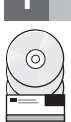

### Шаг 1: Доступ к программному обеспечению и документации

В случае загрузки продукта с сервера Passport Advantage выполните инструкции из следующего документа: http://www.ibm.com/support/docview.wss?uid=swg24033081

Комплект поставки продукта:

- Компакт-диск Quick Start Guide CD
- IBM BPM Standard V8.0.1, включая IBM Installation Manager V1.6, IBM WebSphere Application Server V8.0.0.5, and IBM DB2 Express Edition V9.7 FP4 (только Microsoft Windows и Linux Intel)
- Дополнения IBM WebSphere Application Server Network Deployment V8.0, включая IBM HTTP Server, IBM DMZ Secure Proxy Server и IBM WebSphere Edge Components
- IBM DB2 Enterprise Server Edition V10.1
- IBM Tivoli Directory Server V6.3

Некоторые из этих компонентов являются необязательными. Полный список компонентов для различных платформ приведен в описании пакета продукта в справочной системе IBM BPM Information Center: http://pic.dhe.ibm.com/infocenter/dmndhelp/v8r0m1/index.isp.

Полный набор документации, включая инструкции по установке, приведен в библиотеке IBM BPM: http://www.ibm.com/software/integration/business-process-manager/library/documentation.

#### Шаг 2: Оценка аппаратного обеспечения и конфигурации системы  $2<sup>1</sup>$

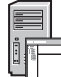

Продукт IBM BPM можно использовать в различных конфигурациях. Дополнительная информация приведена в разделе Планирование IBM Business Process Manager в справочной системе Information Center. Ознакомьтесь с лицензией на продукт и убедитесь, что число разрешений достаточно для применяемой топологии. Кроме того, ознакомьтесь с ограничениями на использование для всех компонентов продукта.

Подробная информация о системных требованиях приведена по следующему адресу: http://www.ibm.com/ support/docview.wss?uid=swg27023007.

## **3 Шаг 3: Установка IBM Business Process Manager Standard**

Для создания автономного сервера IBM Process Center или профайла IBM Process Server с базой данных DB2 Express выполните следующие действия в режиме обычной установки:

- 1. Запустите панель запуска с диска DVD или из каталога электронного образа. На панели запуска выберите **с помощью обычной программы установки**.
- 2. Выберите **Установить Process Center** или **Установить Process Server** и нажмите кнопку **Далее**.
- 3. Проверьте информацию на следующей панели, включая каталог установки, и нажмите кнопку **Далее**.
- 4. Выберите вариант установки встроенной базы данных DB2 Express. Если база данных DB2 уже установлена, программа установки предложит установить продукт с использованием существующей базы данных. Нажмите кнопку **Далее**.
- 5. Примите лицензионное соглашение и нажмите **Установить программу**, чтобы начать установку. В ходе установки программного обеспечения можно просмотреть и напечатать информацию об установке.
- 6. После завершения установки откройте консоль Первые шаги.

В случае пользовательской установки выберите **с помощью пользовательской программы установки**. Откроется IBM Installation Manager.

Подробные инструкции по установке приведены в разделе *Установка и настройка IBM Business Process Manager Standard* в справочной системе Information Center.

На следующем рисунке показаны компоненты IBM BPM в конфигурации сетевого развертывания. В центре расположен сервер Process Center, на котором выполняются все операции, связанные с разработкой. К Process Center подключены инструмент создания, административные консоли и серверы процессов для тестирования, промежуточной обработки и рабочей среды.

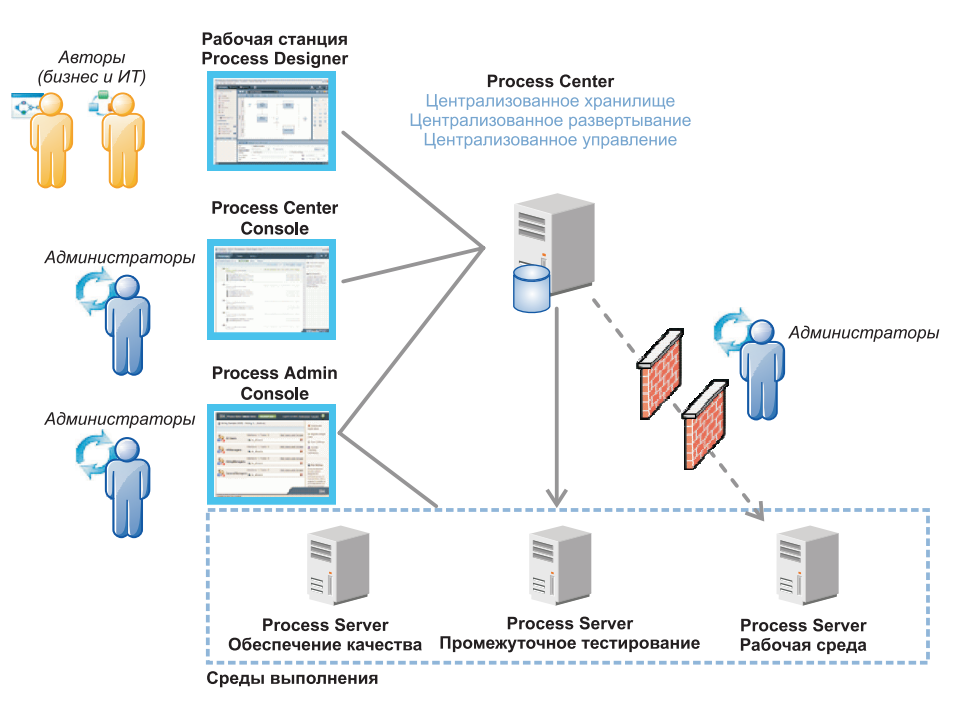

Дополнительная информация о компонентах и взаимодействии пользователей приведена в справочной системе IBM BPM Information Center: [http://pic.dhe.ibm.com/infocenter/dmndhelp/v8r0m1/index.jsp.](http://pic.dhe.ibm.com/infocenter/dmndhelp/v8r0m1/index.jsp)

### **Дополнительная информация**

- **?** Ссылки на дополнительные технические ресурсы:<br>• IBM Education Assistant:<http://publib.boulder.ibm.com/infocenter/ieduasst/v1r1m0/>
	- v Документация по WebSphere Application Server:<http://publib.boulder.ibm.com/infocenter/wasinfo/v8r0/index.jsp>
	- v Информация о поддержке: [http://www.ibm.com/support/entry/portal/Overview/Software/WebSphere/](http://www.ibm.com/support/entry/portal/Overview/Software/WebSphere/IBM_Business_Process_Manager_Standard) [IBM\\_Business\\_Process\\_Manager\\_Standard](http://www.ibm.com/support/entry/portal/Overview/Software/WebSphere/IBM_Business_Process_Manager_Standard)

IBM Business Process Manager Version 8.0.1 Licensed Materials - Property of IBM. © Copyright IBM Corp. 2000, 2012. U.S. Government Users Restricted Rights - Use, duplication or disclosure restricted by GSA ADP Schedule Contract with IBM Corp.

IBM, эмблема IBM, ibm.com, DB2, Express, Passport Advantage, Tivoli и WebSphere являются товарными изнарегистрированными товарными знаками International Business Machines Corp., зарегистрированными во многих юрисдикциях по всему миру. Названия других продуктов и служб могут являться товарными знаками IBM или других компаний. Текущий список товарных знаков<br>IBM опубликован на веб-станице "Информаци

Intel является товарным знаком или зарегистрированным товарным знаком компании Intel Corporation или ее дочерних компаний в США и других странах. Linux - зарегистрированный товарный знак<br>Линуса Торвальдса в США и/или друг

Код изделия: CF3L8ML

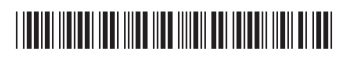